# Aspire to Inspire

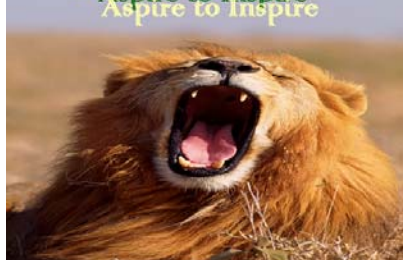

*WD Students Are the BEST!* 

#### POINTS OF IN-TEREST

- > Please remember that student s are required to use creativity to facilitate learning!
- > Generally we will have in class homework's, and only required to do outside of class research or papers.
- > Students will be required to do several projects during the year and submit one website as their final at the end of the year.

#### **Class Agreement**

- **Be punctual**
- **Be respectful**
- **Accept responsibility**
- **Be professional**
- **Be ready to learn**

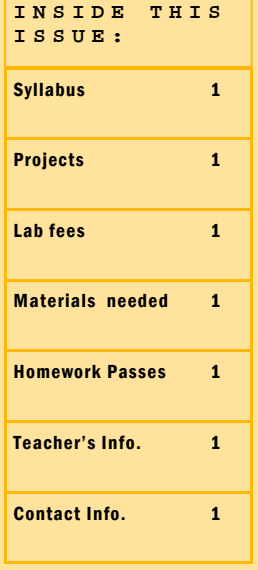

# MATER ACADEMY CHARTER HIGH SCHOOL

# MS. ADETORO'S WEB DESIGN CLASS

August 2008 Volume 1, Issue 1

# WELCOME TO ANOTHER EXCITING YEAR!!!!

It has been a really long summer……...and I'm excited to be back teaching what I love at Mater! Last year was my first year teaching here and I absolutely loved it! The students here are FABULOUS and being blessed to teach them is a blessing to me in itself!

I have been blessed to have a lot of returning students from Web design 1 :), and also some really enthusiastic new students :)!

I am looking forward to a great year and some exciting things are happening here at Mater & WD and the purpose of this Newsletter is to keep you wonderful and supportive parents informed throughout the year!

#### ABOUT ME

Name: Ms. Shade Adetoro

Status: Married with four children.

Background: I have a B. Sc. In Information Systems/ B. Sc. Business Administration, MBA in Business Administration. pursing further education.

**Experience:** This is my second year teaching at Mater Academy and I'm loving it! Prior to that I thought at Broward community college in the Computer Science/ Accounting Departments. I also worked at NASA Goddard Space Flight Center for 8

# years!

## Objective for students:

Aspire to Inspire them and vice versus!

### Contact Info:

#### Parents you may email me at :

adetoro@dadeschools.net

(I will try my best to email you within 24 hours!)

I will have my Web site up and running soon, I'm still posting information. I will also have an email link so you can email from the site.

Please encourage your son/daughter to practice at home using what we've learned in class and to also visit my site daily!

# **MATERIALS FOR CLASS**

- Flash drive at least 1 GB.
- Lab Fee (explanation on side).
- Signed Class Rules page
- Creative minds!!!

Parents, this year we are collecting a \$10 lab fee to assist in the class projects we will be having such as Poster and web site contests, purchase of flash drives, poster lamination, etc, please note that the \$10 can be used for credit towards volunteer hours.

A receipt for this will be issued. We will also be participating in outside learning via class trips and this will also be generated from the fee. I encourage you to come to Parent Teacher Conf, so I can get to meet you all!

#### **THANK YOU ALL FOR YOUR CONTINUED SUPPORT!!!!**

### **MS. ADETORO'S WEB DESIGN CLASS** Page 2

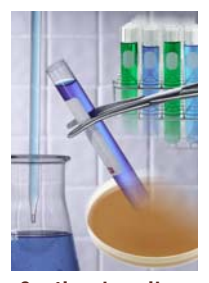

Caption describing picture or graphic.

"To catch the reader's attention, place an interesting sentence or quote from the story here."

#### **INSIDE STORY HEADLINE**

This story can fit 150-200 words.

One benefit of using your newsletter as a promotional tool is that you can reuse content from other marketing materials, such as press releases, market studies, and reports.

While your main goal of distributing a newsletter might be to sell your product or service, the key to a successful newsletter is making it useful to your

readers.

A great way to add useful content to your newsletter is to develop and write your own articles, or include a calendar of upcoming events or a special offer that promotes a new product.

You can also research articles or find "filler" articles by accessing the World Wide Web. You can write about a variety of topics but try to keep your articles short.

Much of the content you put in your newsletter can also be used for your Web site. Microsoft Publisher offers a simple way to convert your newsletter to a Web publication. So, when you're finished writing your newsletter, convert it to a Web site and post it.

## **INSIDE STORY HEADLINE**

This story can fit 100-150 words.

The subject matter that appears in newsletters is virtually endless. You can include stories that focus on current technologies or innovations in your field.

You may also want to note business or economic trends, or make predictions for your customers or clients.

If the newsletter is distributed internally, you might comment upon new procedures or improvements to the business. Sales figures or earnings will show how your business is growing.

Some newsletters include a column that is updated every issue, for instance, an advice column, a book review, a letter from the president, or an editorial.

You can also profile new employees or top customers or vendors.

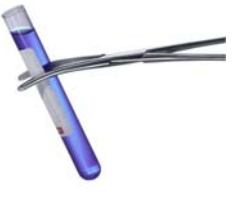

Caption describing picture or graphic.

#### **INSIDE STORY HEADLINE**

This story can fit 75-125 words.

Selecting pictures or graphics is an important part of adding content to your newsletter.

Think about your article and ask yourself if the picture supports or enhances the message you're trying to convey.

Avoid selecting images that appear to be out of context.

Microsoft Publisher includes thousands of clip art images from which you can choose and import into your newsletter. There are also several tools you can use to draw shapes and symbols.

Once you have chosen an image, place it close to the article. Be sure to place the caption of the image near the image.

Page 3 **VOLUME 1, ISSUE 1** 

# **INSIDE STORY HEADLINE**

This story can fit 150-200 words.

One benefit of using your newsletter as a promotional tool is that you can reuse content from other marketing materials, such as press releases, market studies, and reports.

While your main goal of distributing a newsletter might be to sell your product or service, the key to a successful newsletter is making it useful to your

readers.

A great way to add useful content to your newsletter is to develop and write your own articles, or include a calendar of upcoming events or a special offer that promotes a new product.

You can also research articles or find "filler" articles by accessing the World Wide Web. You can write about a variety of topics but try to keep your articles short.

Much of the content you put in your newsletter can also be used for your Web site. Microsoft Publisher offers a simple way to convert your newsletter to a Web publication. So, when you're finished writing your newsletter, convert it to a Web site and post it.

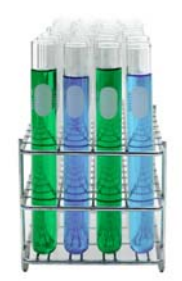

Caption describing picture or graphic.

# **INSIDE STORY HEADLINE**

This story can fit 100-150 words.

The subject matter that appears in newsletters is virtually endless. You can include stories that focus on current technologies or innovations in your field.

You may also want to note business or economic trends, or make predictions for your customers or clients.

If the newsletter is distributed internally, you might comment upon new procedures or improvements to the business. Sales figures or earnings will show how your business is growing.

Some newsletters include a column that is updated every issue, for instance, an advice column, a book review, a letter from the president, or an editorial.

You can also profile new employees or top customers or vendors.

"To catch the reader's attention, place an interesting sentence or quote from the story here."

# **INSIDE STORY HEADLINE**

This story can fit 75-125 words.

Selecting pictures or graphics is an important part of adding content to your newsletter.

Think about your article and ask yourself if the picture supports or enhances the message

you're trying to convey. Avoid selecting images that appear to be out of context.

Microsoft Publisher includes thousands of clip art images from which you can choose and import into your newsletter. There are also several tools you can use to draw shapes and symbols.

Once you have chosen an image, place it close to the article. Be sure to place the caption of the image near the image.

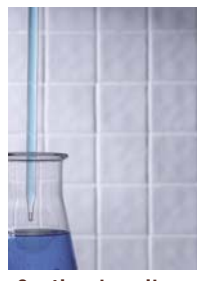

Caption describing picture or graphic.

#### **MATER ACADEMY CHARTER**

7901 NW 103rd St, Hialeah Gardens, FL 33016

(305) 828-1886 E-mail: adetoro@dadeschools.net

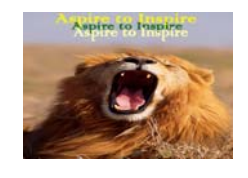

Web Design Students Are The Best

This would be a good place to insert a short paragraph about your organization. It might include the purpose of the organization, its mission, founding date, and a brief history. You could also include a brief list of the types of products, services, or programs your organization offers, the geographic area covered (for example, western U.S. or European markets), and a profile of the types of customers or members served.

It would also be useful to include a contact name for readers who want more information about the organization.

# We're on the Web! example.com

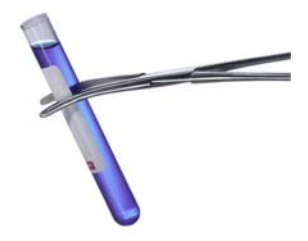

Caption describing picture or graphic.

# **BACK PAGE STORY HEADLINE**

This story can fit 175-225 words.

If your newsletter is folded and mailed, this story will appear on the back. So, it's a good idea to make it easy to read at a glance.

A question and answer session is a good way to quickly capture the attention of readers. You can either compile questions that you've received since the last edition or you can summarize some generic questions that are frequently asked about your organization.

A listing of names and titles of managers in your organization is a good way to give your newsletter a personal touch. If your organization is small, you may want to list the names of all employees.

If you have any prices of standard products or services, you can include a listing of those here. You may want to refer your readers to any other forms of communication that you've created for your organization.

You can also use this space to remind readers to mark their calendars for a regular event, such as a breakfast meeting for vendors every third Tuesday of the month, or a biannual charity auction.

If space is available, this is a good place to insert a clip art image or some other graphic.